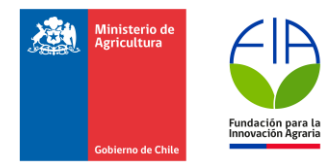

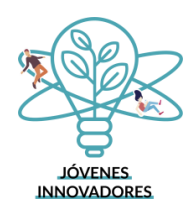

## **Informe Técnico Final**

# **Proyectos de Emprendimiento Innovador**

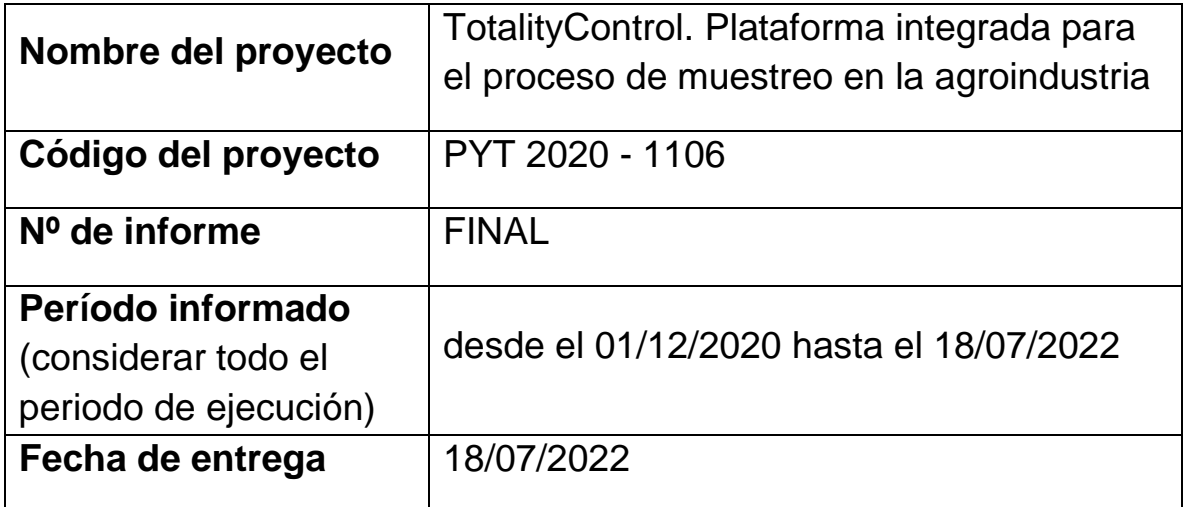

## **INSTRUCCIONES PARA COMPLETAR Y PRESENTAR EL INFORME**

**I. Todas las secciones del informe deben ser contestadas, utilizando caracteres tipo Arial, tamaño 11.**

## **II. Sobre la información presentada en el informe**

- Debe completar todas las secciones del documento según corresponda.
- Debe estar basada en la última versión del Plan Operativo aprobada por FIA.
- Debe ser resumida y precisa. Si bien no se establecen números de caracteres por sección, no debe incluirse información en exceso, sino solo aquella información que realmente aporte a lo que se solicita informar.
- Debe ser totalmente consiste en las distintas secciones y se deben evitar repeticiones entre ellas.
- Debe estar directamente vinculada a la información presentada en el informe financiero y ser totalmente consistente con ella.

## **III. Sobre los anexos adjuntos al informe**

- Deben enumerar y nombrar los documentos adjuntados en la tabla de la sección 15 del informe.
- Deben incluir toda la información que complemente y/o respalde la información presentada en el informe, especialmente a nivel de los resultados alcanzados.
- Se deben incluir materiales de difusión, como diapositivas, publicaciones, manuales, folletos, fichas técnicas, entre otros.
- También se deben incluir cuadros, gráficos y fotografías, pero presentando una descripción y/o conclusiones de los elementos señalados, lo cual facilite la interpretación de la información.

## **IV. Sobre la presentación a FIA del informe**

- La presentación de los informes técnicos se realizará mediante la entrega de 2 copias digitales idénticas y sus anexos, en la siguiente forma:
	- a) Un documento "Informe técnico final", en formato word.
	- b) Un documento "Informe técnico final en formato pdf.
	- c) Los anexos identificando el número y nombre, en formato que corresponda.
- La entrega de los documentos antes mencionados debe hacerse mediante correo electrónico dirigido al correo electrónico de la Oficina de Partes de FIA [\(oficina.partes@fia.cl\)](mailto:oficina.partes@fia.cl). La fecha válida de ingreso corresponderá al día, mes y año en que es recepcionado el correo electrónico en Oficina de partes de FIA. Es responsabilidad del Ejecutor asegurarse que FIA haya recepcionado oportunamente los informes presentados.
- Para facilitar los procesos administrativos, se sugiere indicar en el "Asunto" del correo de envío: **"Presentación de Informe Técnico Final Proyecto Código PYT-XXXX-YYYY".**
- La fecha de presentación debe ser la establecida en la sección detalle administrativo del Plan Operativo del proyecto o en el contrato de ejecución respectivo.
- El retraso en la fecha de presentación del informe generará una multa por cada día hábil de atraso equivalente al 0,2% del último aporte cancelado.

## **CONTENIDOS**

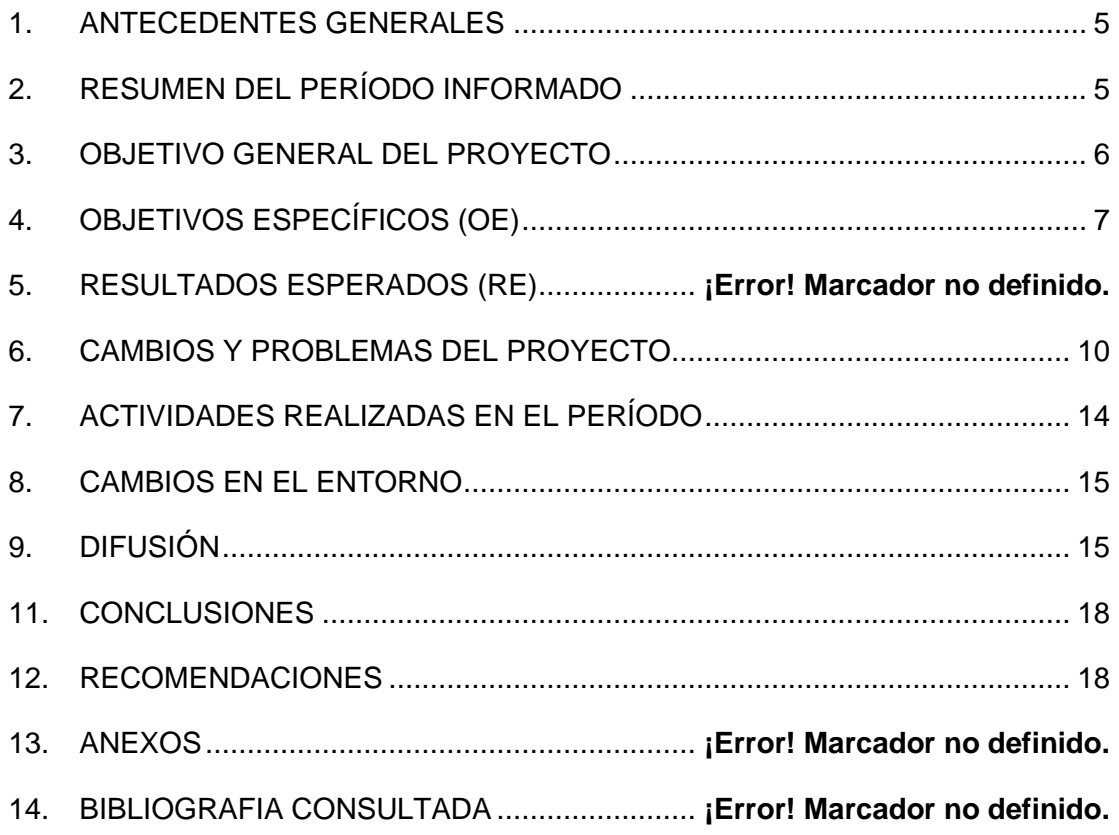

## <span id="page-4-0"></span>**1. ANTECEDENTES GENERALES**

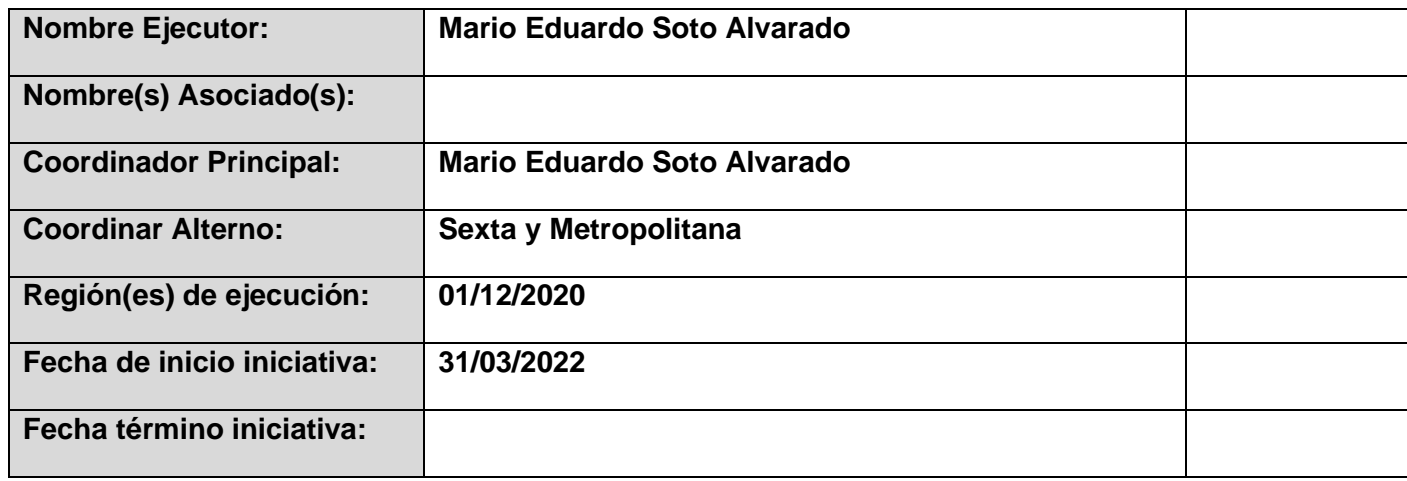

## <span id="page-4-1"></span>**2. RESUMEN DEL PROYECTO**

Entregar de manera **resumida<sup>1</sup>** las principales actividades realizadas y resultados obtenidos durante todo el periodo de ejecución del proyecto, fundamentando con datos cuantitativos y cualitativos que respalden los resultados.

(Máximo 1.000 caracteres sin espacio)

Luego de 1 año y 5 meses de ejecución, se informa que se han alcanzado los siguientes objetivos:

- 1) Aplicación y Back Office de TotalityControl 100% operativas
- 2) Termina prueba de usuario con clientes potenciales
- 3) Se terminó la página web y otras plataformas digitales
- 4) Se gestiona registro de marca y asesoría legal para creación de empresa

Se logra desarrollar la aplicación y Back Office de TotalityControl a través de una APK, que está disponible actualmente para su descargar y utilización en equipos de Android. Dicha app se logró luego de validaciones técnicas y comerciales, donde destacan dos Años de mediciones en agrícolas de uva vinífera y frutales de ciruelo. Con estas Mediciones, se logro perfeccionar el algoritmo que contiene la app para realizar las estimaciones, junto con esto, se pudo validar en terreno con un cliente lo que permitió la obtención de una prueba de usuario real.

Con mas de dos años de trabajo, se logró un error en esta estimación del 20%, lo cual Quedo como una tarea para seguir mejorando en posteriores actualizaciones cuando Se cuenten con más recursos.

Se logra, además, la creación de la pagina web de TotalityControl, que, además, será La encargada de vincular la descarga de la app una vez que esta esté operativa con los Servidores que se cuenten, tarea que quedó inconclusa por falta de financiamiento.

 $1$  Esta síntesis se debe limitar a citar las ideas más importantes, es decir, excluye datos irrelevantes y no brinda espacio a interpretaciones subjetivas.

Legalmente TotalityControl es una marca registrada lo que permite una primera protección intelectual antes de salir al mercado.

## <span id="page-5-0"></span>**3. RESUMEN DEL PERIODO NO INFORMADO**

Entregar de manera **resumida<sup>2</sup>** las principales actividades realizadas y resultados obtenidos durante el periodo comprendido entre el último informe técnico de avance y el informe final, fundamentando con datos cuantitativos y cualitativos que respalden los resultados.

En el periodo anterior se realizaron los cambios finales de la aplicación y plataforma de gestión, logrando al termino de este informe el 100% de operatividad

Se analizaron más de 50 campos/productores entre cultivos de uva vinífera y ciruela durante los dos años de este proyecto, obteniendo una base de datos de mas de 2000 mediciones de factores productivos y de calidad de fruta, tales como firmeza, grados brix, acidez, temperatura y otras características organolépticas como concentración de taninos, antocianos y pirazina de degustación.

Con estas mediciones se logro obtener la validación con un error del 20%

<sup>&</sup>lt;sup>2</sup> Esta síntesis se debe limitar a citar las ideas más importantes, es decir, excluye datos irrelevantes y no brinda espacio a interpretaciones subjetivas.

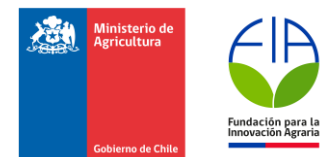

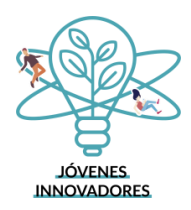

### **4. OBJETIVO GENERAL DEL PROYECTO**

## **Generar plataforma de gestión e interfaz gráfica (APP) para optimizar el proceso de muestreo en la agroindustria**

## <span id="page-6-0"></span>**5. OBJETIVOS ESPECÍFICOS (OE)**

El porcentaje de avance de cada objetivo específico se calcula promediando el grado de avance de los resultados asociados a éstos. El cumplimiento de un 100% de un objetivo específico se logra cuando el 100% de los resultados asociados son alcanzados.

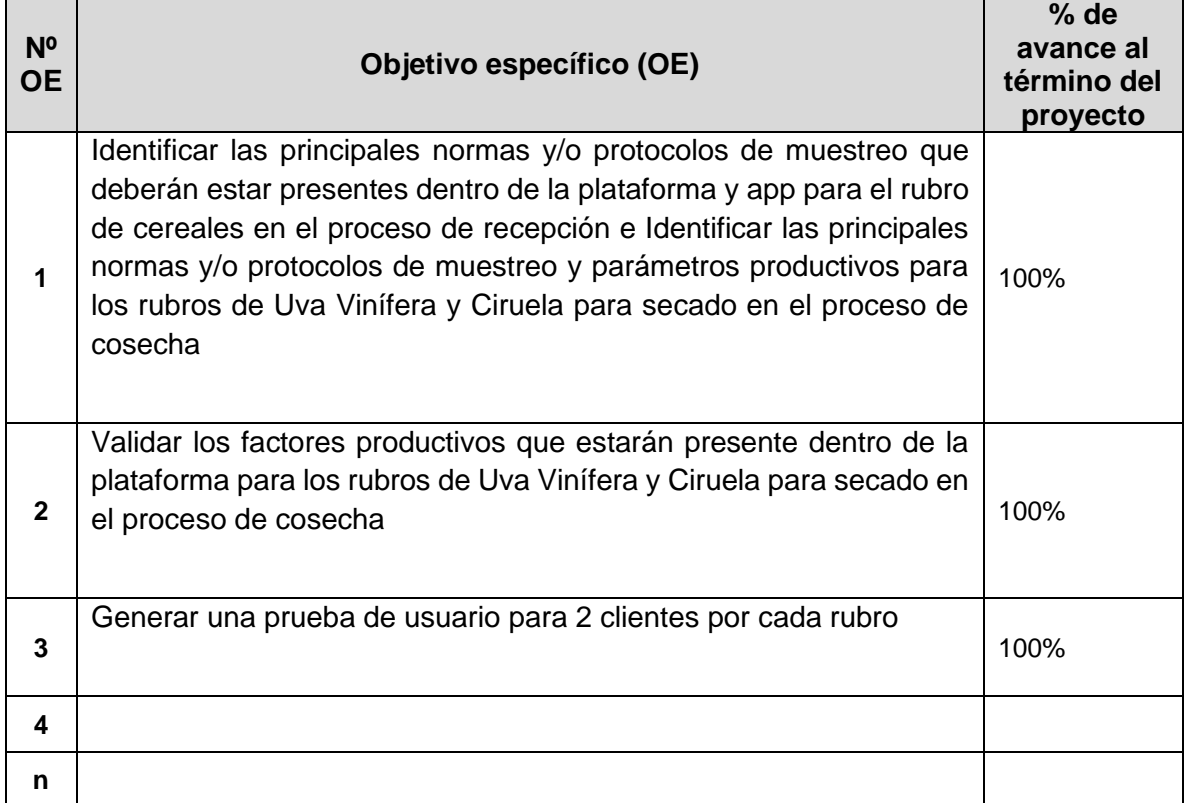

## **6. RESULTADOS ESPERADOS (RE)**

Cuantificar y describir el avance de los RE al término del proyecto.

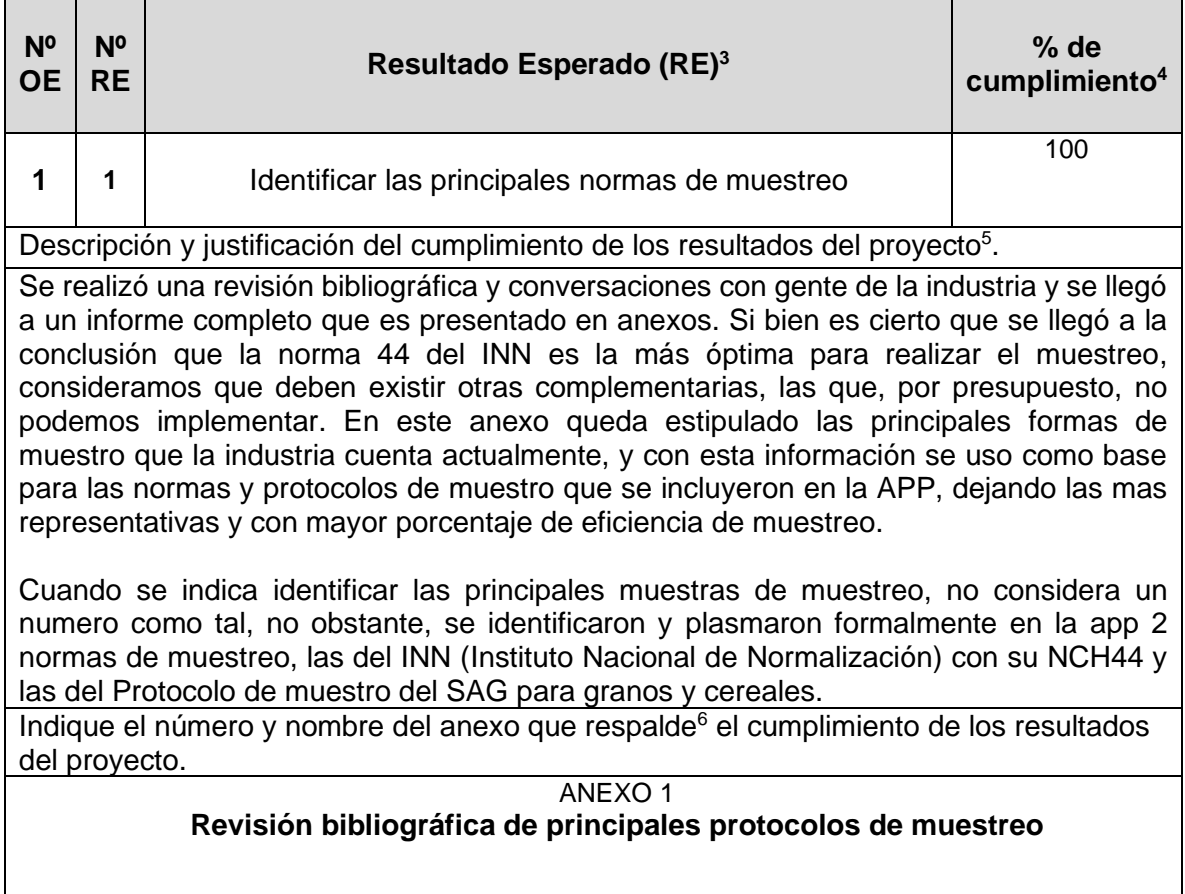

<sup>3</sup> El Resultado Esperado (RE) corresponde al indicado en el Formulario de Postulación (Plan Operativo).

<sup>4</sup> El porcentaje de cumplimiento es el porcentaje de avance del resultado en relación con la línea base y la meta planteada. Se determina en función de los valores obtenidos en las mediciones realizadas para cada indicador de resultado.

El porcentaje de avance de un resultado no se define según el grado de avance que han tenido las actividades asociadas éste. Acorde a esta lógica, se puede realizar por completo una actividad sin lograr el resultado esperado que fue especificado en el Plan Operativo. En otros casos se puede estar en la mitad de la actividad y ya haber logrado el 100% del resultado esperado

<sup>5</sup> Cuando corresponda, justificar las discrepancias entre los resultados programados y los obtenidos

<sup>6</sup> Se debe considerar como información de respaldo: gráficos, tablas, esquemas y figuras, fotos, protocolos, entre otros, que permitan visualizar claramente los antecedentes que sustentan el cumplimiento de los resultados del proyecto.

<span id="page-8-0"></span>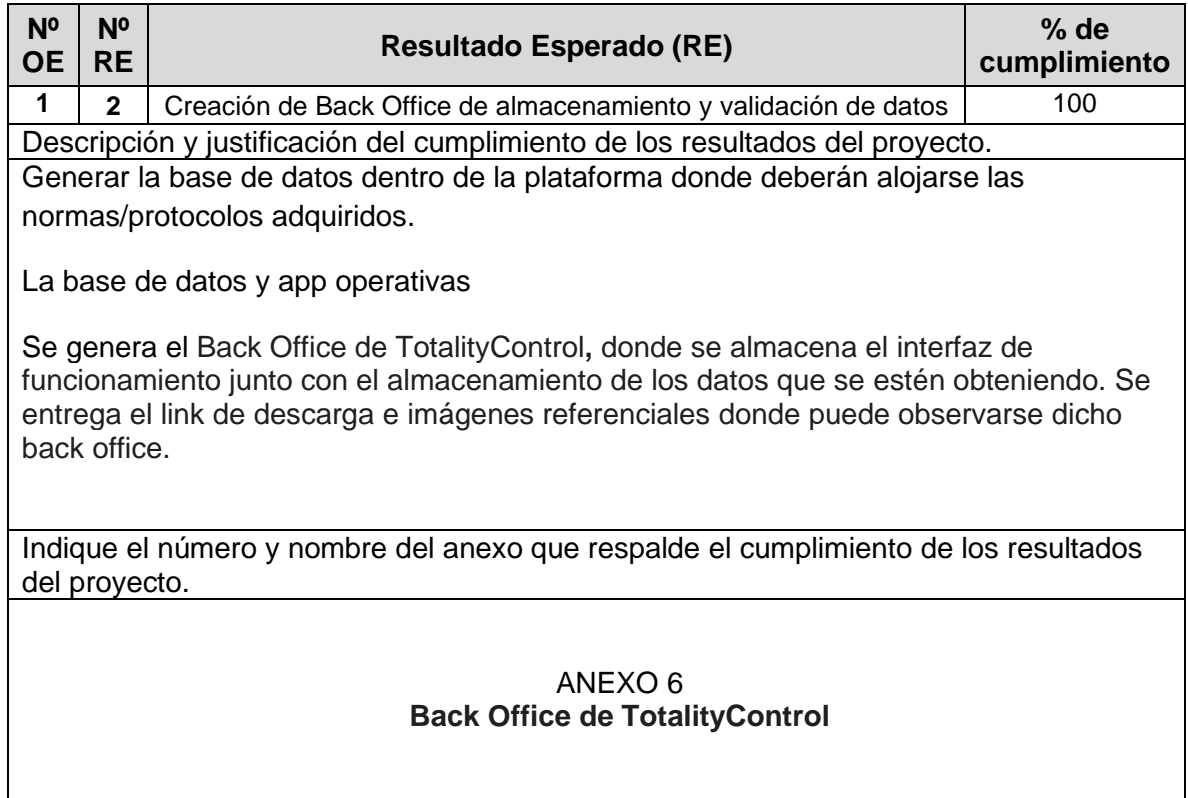

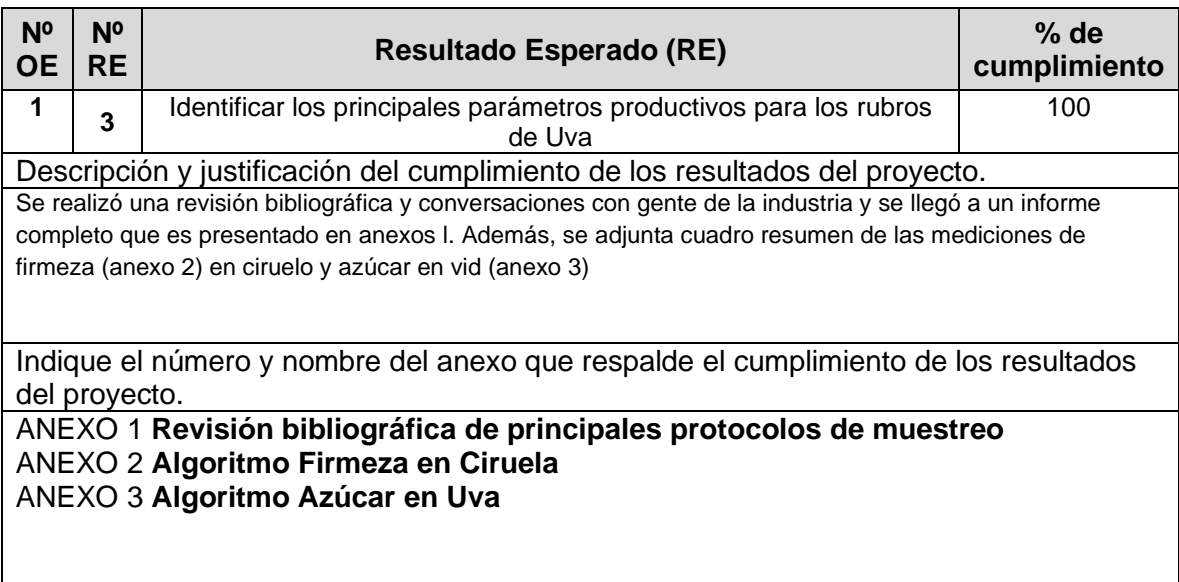

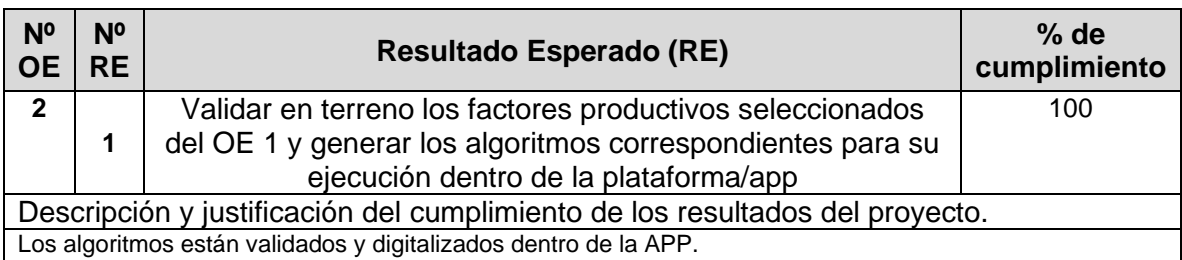

Con las mediciones y validaciones en terreno que se realizaron, se logró generar los algoritmos productivos que permiten realizar las estimaciones que hace TotalityControl, dichos algoritmos están dentro del BackOffice de la APP y pueden ser observados además en los anexos 2 y 3 donde se muestra parte de las mediciones generadas. Se adjuntan además las planillas de datos totales ya que en los anexos solo se pueden colocar imágenes referenciales.

Indique el número y nombre del anexo que respalde el cumplimiento de los resultados del proyecto.

## ANEXO 6

## **Back Office de TotalityControl**

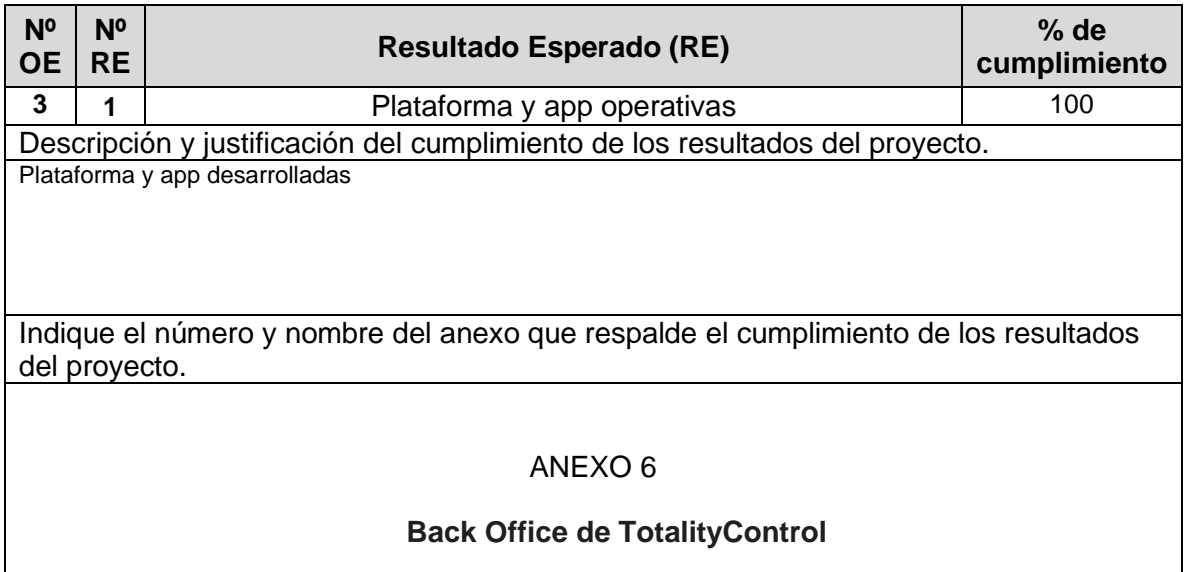

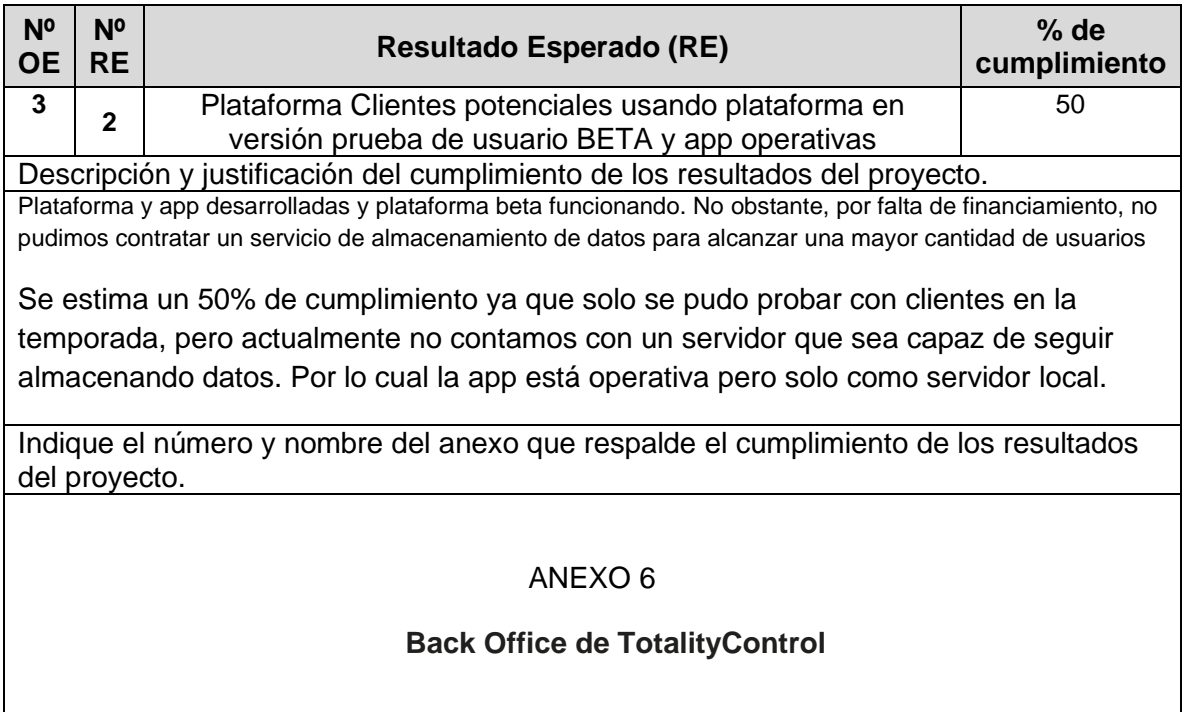

## **7. CAMBIOS Y PROBLEMAS DEL PROYECTO**

Especificar los cambios y problemas que se han generado durante el desarrollo del proyecto. Se debe considerar aspectos como: conformación del equipo técnico, problemas metodológicos, adaptaciones y/o modificaciones de actividades, cambios de resultados, gestión y administrativos, entre otros.

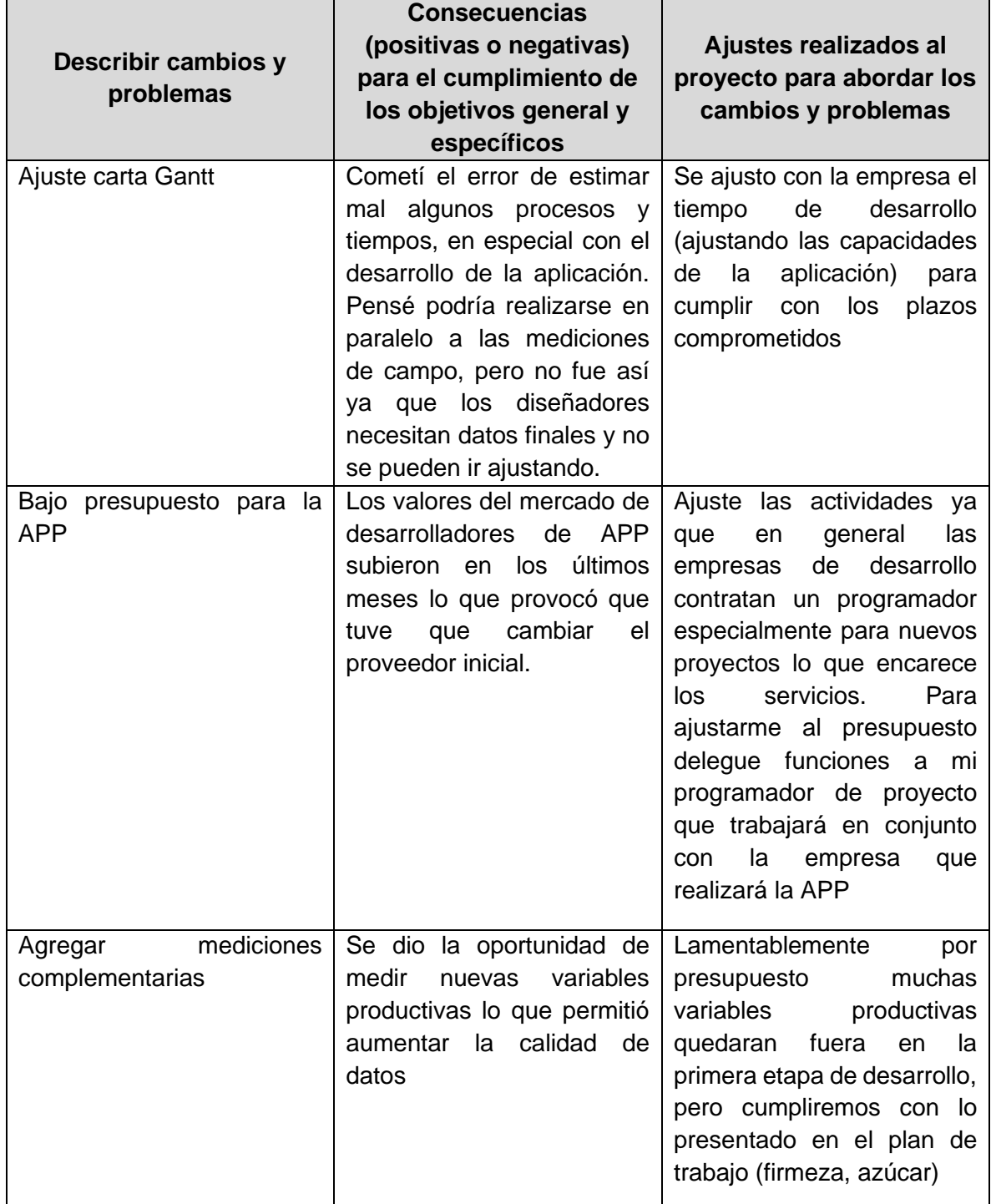

## **8. ACTIVIDADES REALIZADAS EN EL PERÍODO**

#### **8.1. Actividades programadas en el plan operativo y realizadas durante el período de ejecución del proyecto. Enumere según carta Gantt y explique brevemente.**

- Creación de base de datos (back office) y APP
- Página Web operativa
- Contactos comerciales con presentación de APP
- Validación comercial y técnica completa

#### **8.2. Actividades programadas en el plan operativo y no realizadas durante el período de ejecución del proyecto. Enumere según carta Gantt y explique brevemente.**

Todas las actividades fueron desarrolladas

#### **8.3. Analizar las brechas entre las actividades programadas y las efectivamente realizadas durante el período de ejecución del proyecto.**

No hubo brechas, todo se realizó según lo acordado. Solo falto realizar una mayor cantidad de recopilación de datos por falta de almacenamiento

## <span id="page-14-0"></span>**9. CAMBIOS EN EL ENTORNO**

Indique si existieron cambios en el entorno que afectaron la ejecución del proyecto en los ámbitos tecnológico, de mercado, normativo, entre otros, y las medidas tomadas para enfrentar cada uno de ellos.

En el contexto de pandemia mundial, se han potenciado las tecnologías de trabajo remotas y teletrabajo, dos elementos que ya contaba desde su concepción TotalityControl, por esto, hemos ajustado la tecnología con el fin de dar aun mas respuesta a estas necesidades. Para esto, se converso con empresa de servidores con mayor capacidad y la aplicación como tal será hibrida (disponible para Android y IOS) de modo de abarcar la mayor cantidad de equipos móviles.

## <span id="page-14-1"></span>**10. DIFUSIÓN**

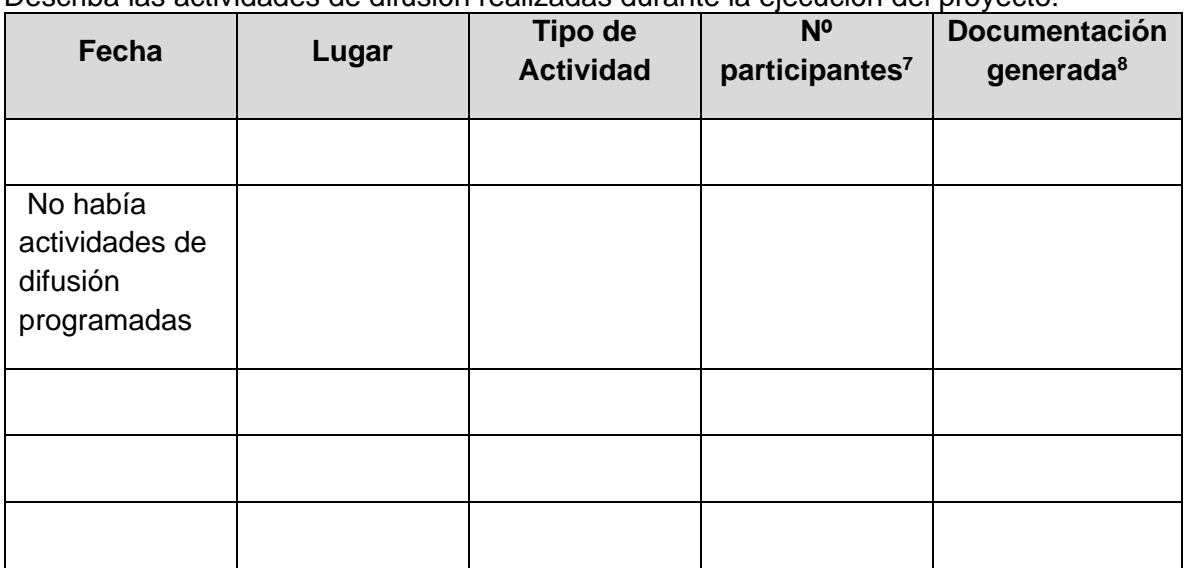

Describa las actividades de difusión realizadas durante la ejecución del proyecto:

<sup>7</sup> Debe adjuntar en anexos las listas de participantes.

<sup>8</sup> Debe adjuntar en anexos el material de difusión generado.

### **11. CONSIDERACIONES GENERALES**

#### **11.1. ¿Considera que los resultados obtenidos permitieron alcanzar el objetivo general del proyecto?**

Según lo informado por los objetivos específicos y general, considero que si fue alcanzado el objetivo del proyecto.

#### **11.2. ¿Cómo fue el funcionamiento del equipo técnico del proyecto y la relación con los asociados, si los hubiere?**

Mi equipo técnico ha sido un constante apoyo en las actividades que se han desarrollado, hemos trabajo sin inconvenientes y aportando de nuestras respectivas capacidades para el correcto funcionamiento del proyecto.

No contamos con asociados.

#### **11.3. Mencione otros aspectos que considere relevante informar, (si los hubiere).**

#### **11.4. Complete el siguiente cuadro de resultados de proyecto, marcando con una x en la respuesta correcta:**

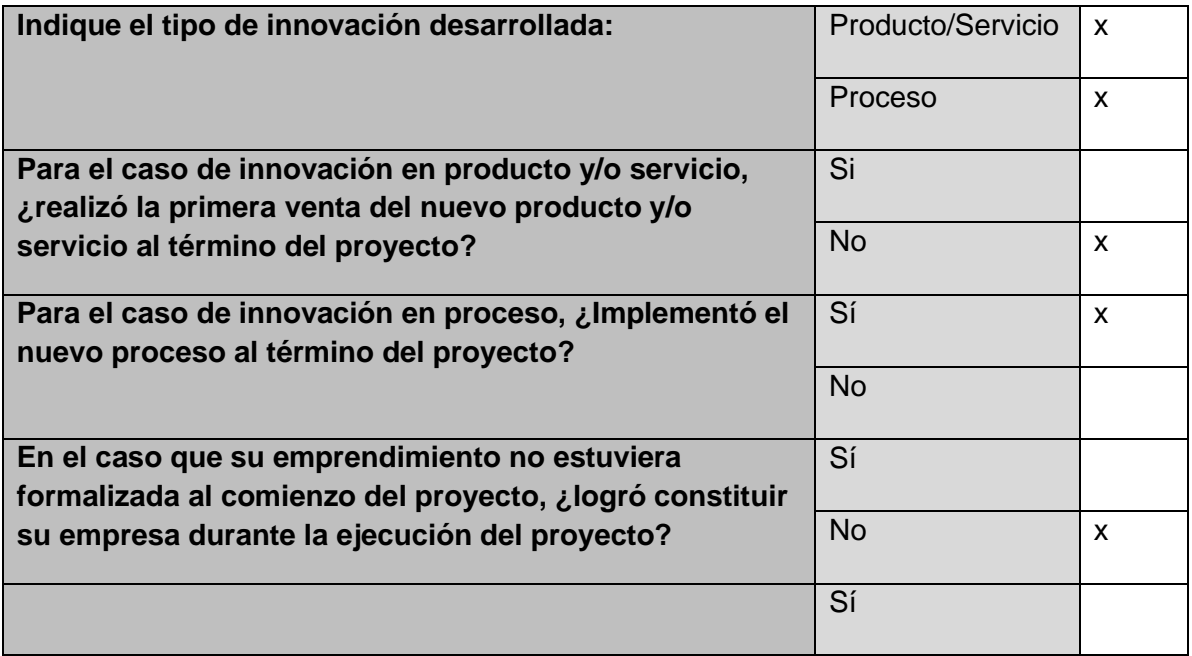

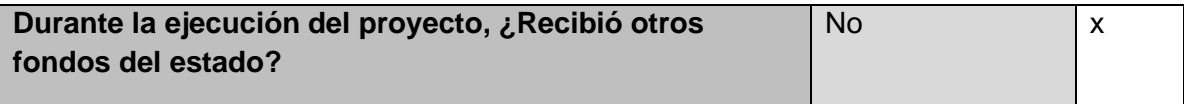

#### <span id="page-17-0"></span>**12. CONCLUSIONES**

Realice un análisis global de las principales conclusiones obtenidas luego de la ejecución del proyecto.

La principal conclusión que obtuve es que es importante generar productos o servicios consultando a la industria. El proyecto cambio a lo largo de su ejecución según lo comentarios y validaciones que fuimos desarrollando. Hay que saber adecuarse a las distintas realidades productivas para tener una mejor llegada a los potenciales clientes.

Es necesario estar constantemente innovando y ajustando procesos ya que entre más datos se obtengan mejores resultados podemos esperar.

#### <span id="page-17-1"></span>**13. RECOMENDACIONES**

Indique las recomendaciones/sugerencias que se consideran relevantes en relación con lo trabajado durante la ejecución del proyecto.

Ocupo este espacio para agradecer a FIA por su apoyo en este proyecto y espero poder seguir trabajando con ustedes en otra oportunidad

#### ANEXO 1

#### Revisión bibliográfica de principales protocolos de muestreo

#### 1. Introducción:

En los últimos 20 años, el valor de la producción de alimentos en Chile, pasó de US\$ 18 mil millones a US\$ 34 mil millones, lo que representa un crecimiento cercano al 90%. Esta alza ha sido motivada principalmente por un aumento en las exportaciones, las que tuvieron un incremento del 245% en ese periodo. En la actualidad, son más de 190 los países que reciben alimentos producidos en Chile. (IFAN, 2020).

Chile tiene una amplia gama de alimentos que ofrecer al mundo. Productos agropecuarios, como frutas frescas y procesadas; carne de ave y de porcino, o productos del mar de todo tipo, son parte de la oferta que se entrega en mayor número al mercado internacional. Es por ello que el control de la calidad e inocuidad alimentaria, es clave para mantener los estándares competitivos solicitados por clientes internacionales y para lograrlo es fundamental contar con un adecuado plan de muestreo, que permita tomar decisiones asertivas.

En el presente documento se dan a conocer las principales exportaciones agroindustriales de Chile, agrupadas en base a las que generan mayores ingresos. Analizando esta información se recomienda cuáles son las materias primas proyección para incorporar en el piloto del proyecto y cuáles son las normas de muestro más óptimas para estos.

#### 2. Objetivos:

2.1 Conocer en términos generales las principales materias primas muestreadas en la industria alimentaria chilena, específicamente en las producciones destinadas a exportación.

2.2 Analizar las exportaciones del sector agroalimentario chileno y en base a ello, concluir cuales son las materias primas con mayor proyección para incorporar en el piloto del proyecto TotalityControl PYT 2020-1106.

2.3 Identificar las normas de muestro más optima según materia prima

### 3. Datos y Antecedentes:

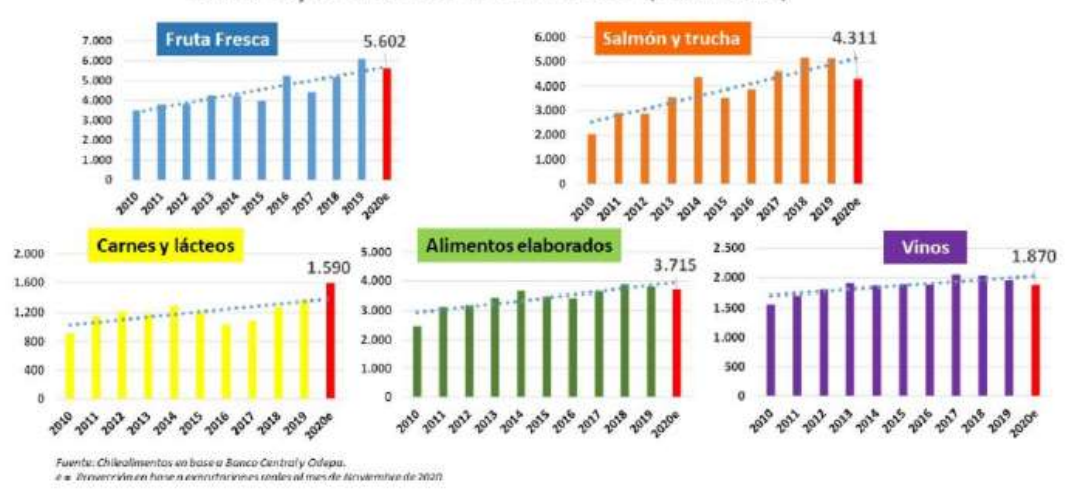

Chile: exportaciones de alimentos (US\$ millones)

Fig.1 (Chilealimentos, 2021)

## Exportaciones Agroindustriales por sector expresadas en millones de \$US

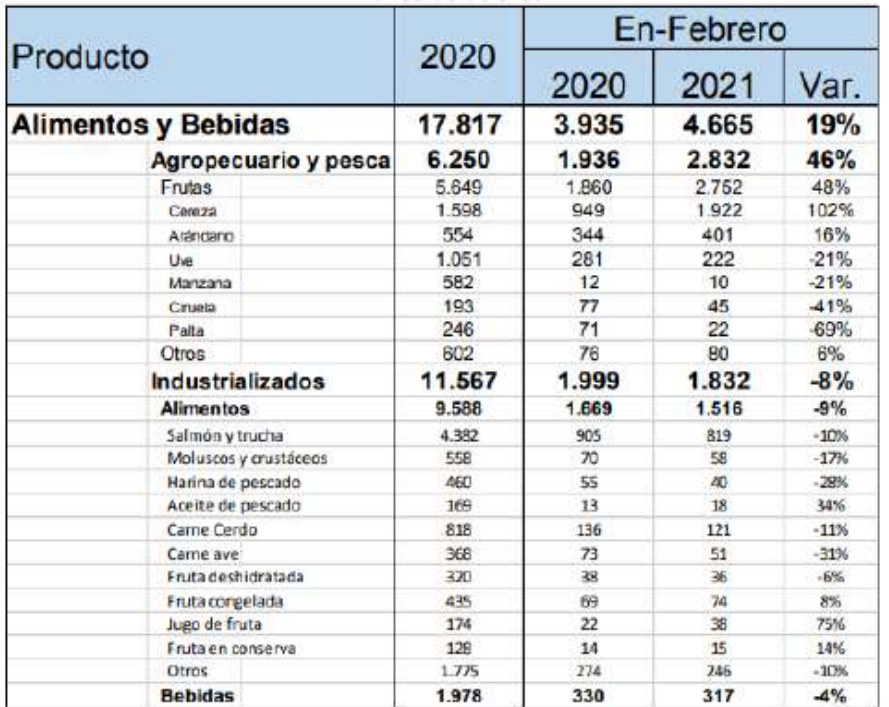

Fig.2 (Chilealimentos, 2021)

#### 4. Análisis de datos y recomendaciones:

Analizando los datos y antecedentes, se recomienda considerar las siguientes materias primas para el piloto del proyecto

#### 4.1 Fruta Fresca

Es la principal materia prima de exportación, tiene prestigio internacional, siendo reconocida por su excelente calidad y seguridad alimentaria, la cual se logra a través de un exhaustivo control de calidad, donde el plan de muestreo es clave para lograr estos objetivos. Importante considerar que existen directrices para y normativas asociadas la selección de fruta fresca de exportación y para las normativas de selección nacional. Sumando a lo anterior, la fruta chilena no es solo destinada a exportación, también tiene como destino ser insumo de producciones agroindustriales y venta nacional, por lo cual, al considerar la fruta fresca para el piloto del proyecto, permite abarcar un amplio nicho del sector. Recomendaciones de Fruta Fresca: Manzana, Cereza, Uva y Ciruela.

Estimando que la firmeza es un parámetro productivo que guarda directa correlación con el estado de madurez de carozos, se ha establecido utilizar este parámetro como el principal indicador de muestreo. Para el caso de uva vinífera, se ha establecido el parámetro de azúcar, pH y acidez como referencia, ya que según la información recopilada son los parámetros más utilizados en la industria para estimaciones de cosecha.

#### 4.2 Productos del Mar

Recomendaciones de Productos del Mar: Salmón, Trucha, Moluscos y Crustáceos, Harina de Pescado y Aceite de Pescado.

#### 4.3 Carnes y derivados lácteos

Recomendaciones de Carnes y derivados lácteos: Carne Cerdo, Carne Ave, Leche Cruda, Leche Pasteurizada, Leche en Polvo, Suero de Leche.

#### 5. NORMA DE MUESTREO

Según la información recopilada y ajustándonos a la capacidad de la plataforma para acumular datos, se ha establecido que la norma de muestreo a utilizar en los grupos de alimentos señalados anteriormente será la norma 44 del INN ya que se ajusta de mejor manera.

#### 6. Conceptos y definiciones claves para comprender la norma

#### NCh 44 :2007

- Inspección: evaluación de la conformidad por medio de la observación, acompañada cuando sea apropiado por medición, ensayo/prueba o comparación con patrones.

- Inspección por atributos: inspección en que el ítem se clasifica simplemente como conforme o no conforme respecto a un requisito especificado o conjunto de requisitos especificados, o se cuenta el número de no conformidades en el ítem.

- Ítem, unidad de producto: lo que puede ser descrito y considerado de forma individual. Ejemplo: un ítem físico, una baya de uva, una ciruela, un grano de trigo.

- No Conformidad: el no cumplimiento de un requisito o atributo especificado. Las no conformidades generalmente se clasificarán de acuerdo con su nivel de gravedad, tal como: - Clase A: no conformidades que se consideran de la mayor importancia para el producto o servicio. En el muestreo de aceptación, se le asignan valores de AQL muy pequeños. - Clase B: no conformidades que se consideran con un grado de importancia inmediatamente inferior, por lo tanto, se les asigna un valor de AQL mayor que el de la clase A y menor que el de la clase C, si existe una tercera clase, etc. El número de clases, la asignación dentro de una de ellas y la elección de un AQL, debe ser adecuado a los requisitos de calidad de cada situación específica.

- Lote de producción: cantidad definida de algún producto, producido de una vez bajo condiciones que se supone son uniformes

- Lote de inspección: cantidad definida de algún producto, que se junta y se somete a inspección.

- Tamaño del lote: número de ítems/unidades en un lote.

- Muestra: conjunto de uno o más ítems extraídos aleatoriamente de un lote y destinados a proporcionar información sobre el lote.

- Tamaño de la muestra: número de ítems de la muestra.

- Plan de muestreo: es la combinación del tamaño de la muestra y el criterio de aceptación asociado. Un plan de muestreo simple, es la combinación del tamaño de la muestra y los números de aceptación y rechazo. Un plan de muestreo doble es la combinación de dos tamaños de muestra y los números de aceptación y rechazo para la primera muestra y para la muestra combinada. Un plan de muestreo no tiene los criterios sobre como extraer la muestra.

- Nivel de calidad aceptable (AQL): nivel de calidad que representa el peor promedio tolerable del proceso cuando una serie continua de lotes es presentada para muestreo de aceptación. Es el nivel de calidad aceptable representado en porcentaje de ítems no conformes o en no conformidades por 100 ítems; aunque los lotes individuales con calidad tan mala como el AQL, tienen una alta probabilidad a ser aceptados, la fijación de un AQL, no significa que este sea el nivel de calidad deseable. Los planes de muestreo de la NCh 44, están diseñados para animar a los proveedores a lograr promedios del proceso consistentemente mejores que el AQL.

- Calidad de riesgo del cliente: nivel de calidad de un lote o proceso que en el plan de muestreo corresponde a un riesgo del cliente especificado. El riesgo del cliente es generalmente un 10%

- Niveles de inspección: el nivel de inspección indica la cantidad relativa de inspección. Existen tres niveles de inspección para uso general, I, II y III. A menos que se especifique otra cosa, se debe usar el nivel II. El nivel I se usa cuando se necesita menor discriminación o el nivel III cuando se requiere mayor discriminación. También existen cuatro niveles especiales adicionales S-1, S-2, S-3, y S4, que se usan cuando son necesarios tamaños de muestra relativamente pequeños y puedan o se deban tolerar mayores riesgos en el muestreo.

El nivel de inspección requerido para cualquier aplicación específica debe ser establecido por la autoridad responsable (Cliente). Esto permite a la autoridad exigir mayor discriminación para algunos propósitos y menor para otros.

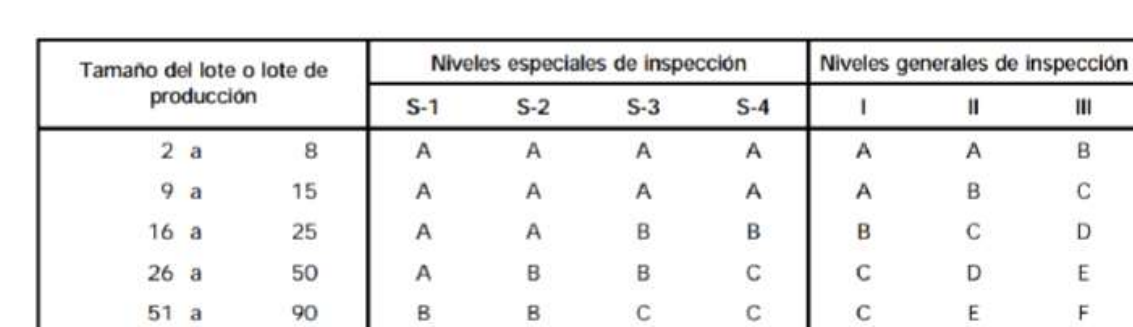

Tabla 1. Letras código del tamaño de muestra y niveles de inspección. Nch 44.

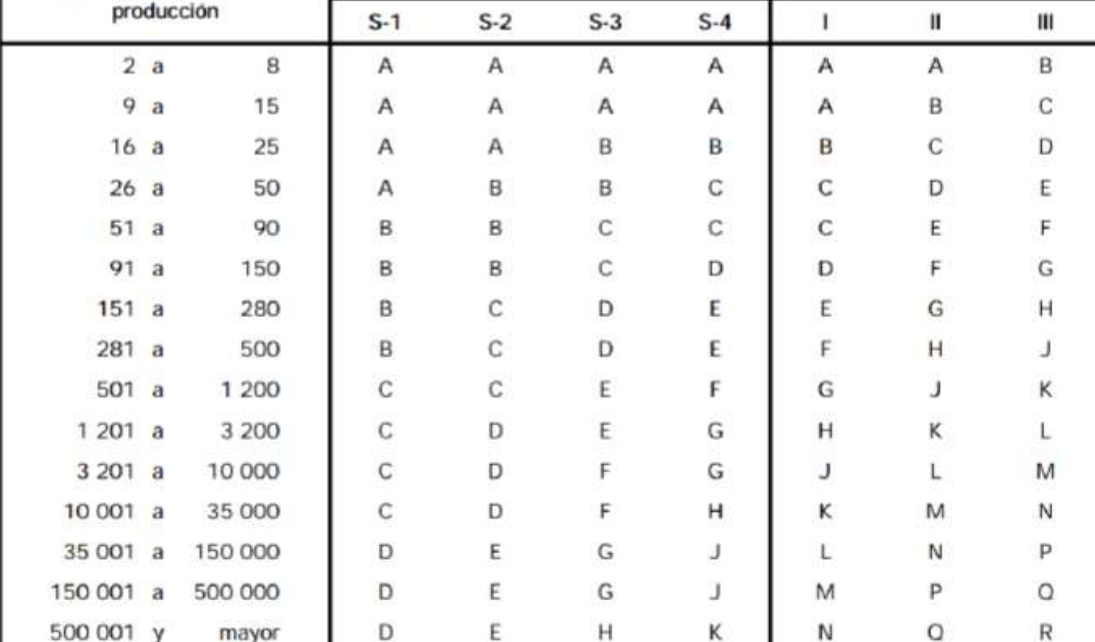

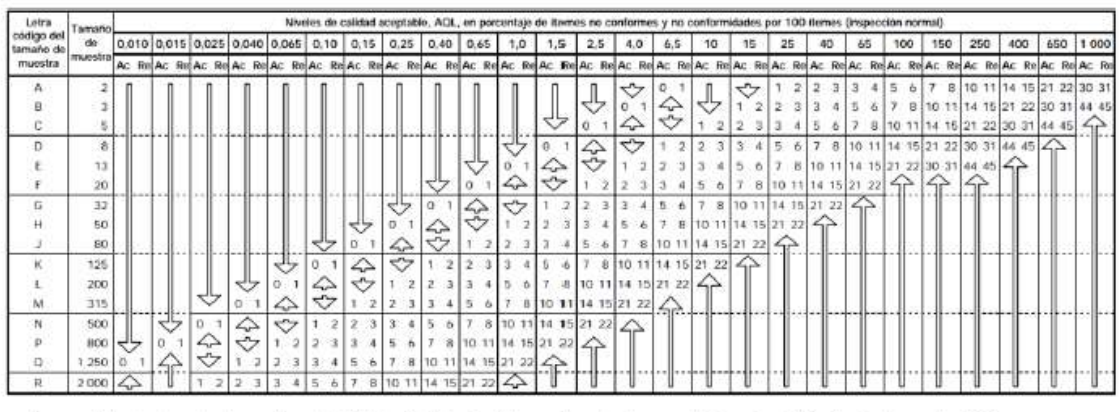

#### Tabla 2. Planes de muestreo simple para inspección normal. Nch 44.

- = Usar el primer plan de muestreo bajo la flecha. Si el tamaño de la muestra es igual o excede al tamaño del lote, efectuar inspección 100%.
- $\triangle$  = Usar el primer plan de muestreo sobre la flecha.
- Ac Número de aceptación.
- Re = Número de rechazo.

#### 7. Variables que considerar en el muestreo de recepción de fruta fresca de ciruela, trigo y uva

Para poder definir el plan de muestreo, para todos los casos siempre será necesario conocer el tamaño del lote de producción, es decir la cantidad de ítems que componen el total a evaluar. Los atributos para evaluar dependerán de cada materia prima, el AQL y el nivel de severidad de inspección debe ser definido por el cliente.

Tabla 3. Atributos para considerar en el muestreo de las materias primas definidas para el proyecto.

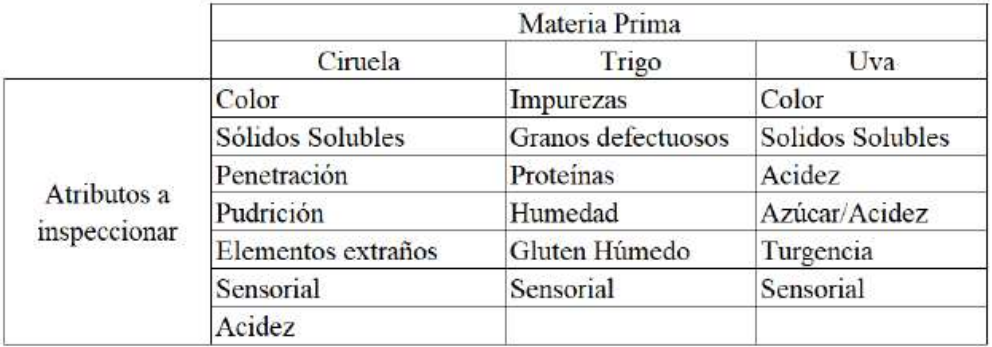

Teniendo definidos los atributos a inspeccionar, el tamaño del lote y el de inspección y el AQL aceptado, se puede definir el plan de muestreo en base a la NCh 44 y a través de la interpretación de las tablas de la norma se define la aceptación o el rechazo de la producción.

#### 8. CONCLUSION

En una primera instancia, se recomienda cargar todas las tablas de la NCh 44 en la base de datos de la aplicación, pues es una normativa de estándar global que tiene utilidad para cualquier control de calidad de recepción de materia prima de fruta fresca.

Esta base de datos permitirá al usuario conocer el plan de muestreo a utilizar y los criterios de definición y rechazo de un lote simplemente ingresando los datos del tamaño de la muestra, el AQL definido y la severidad de inspección necesaria para cada atributo.

#### ANEXO 2

### Algoritmo Firmeza en Ciruela

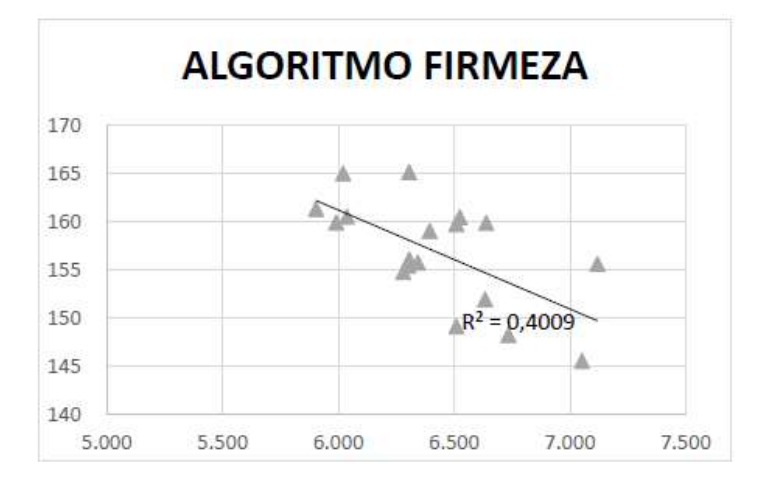

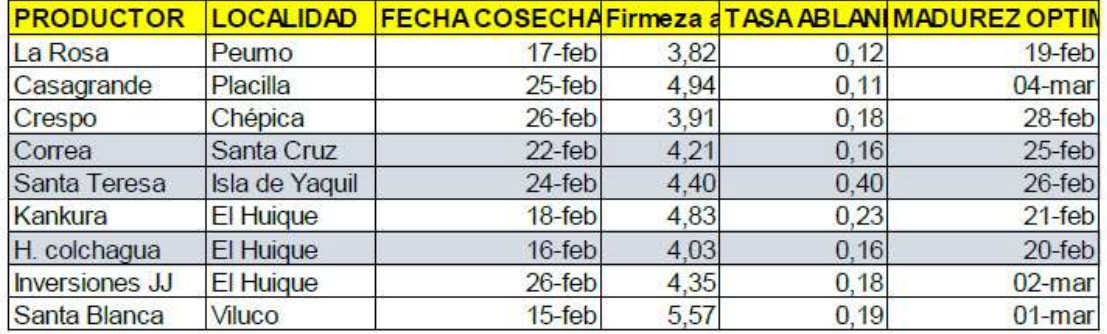

#### Anexo 3

#### Algoritmo Azúcar en Uva

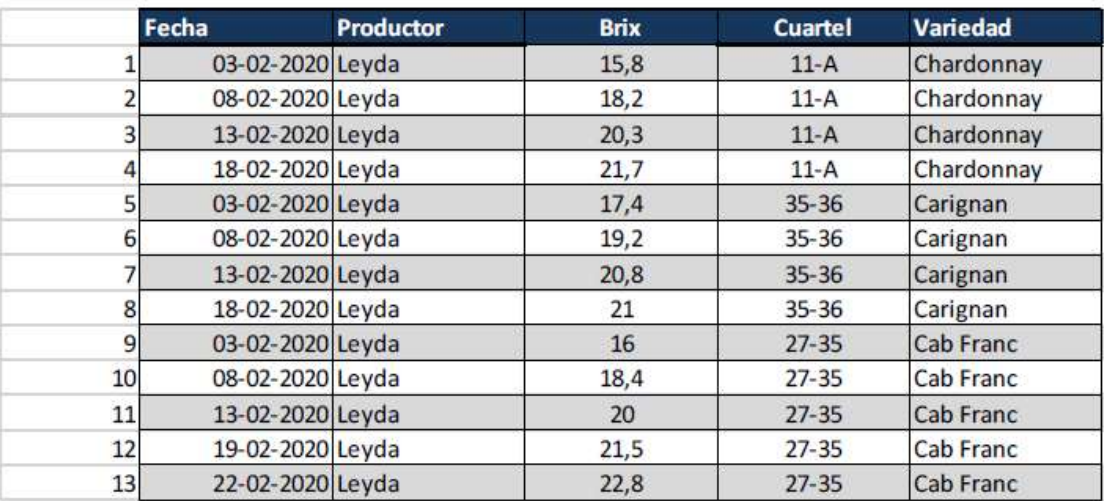

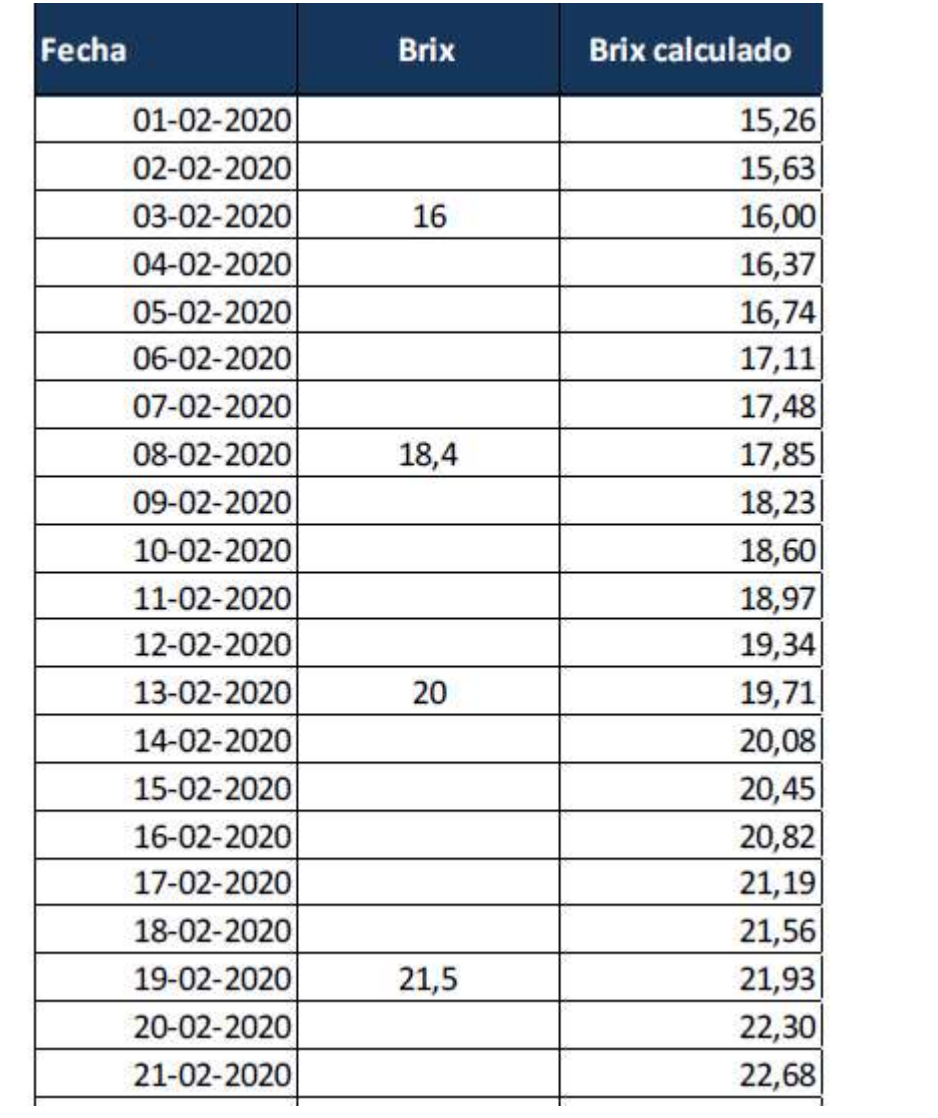

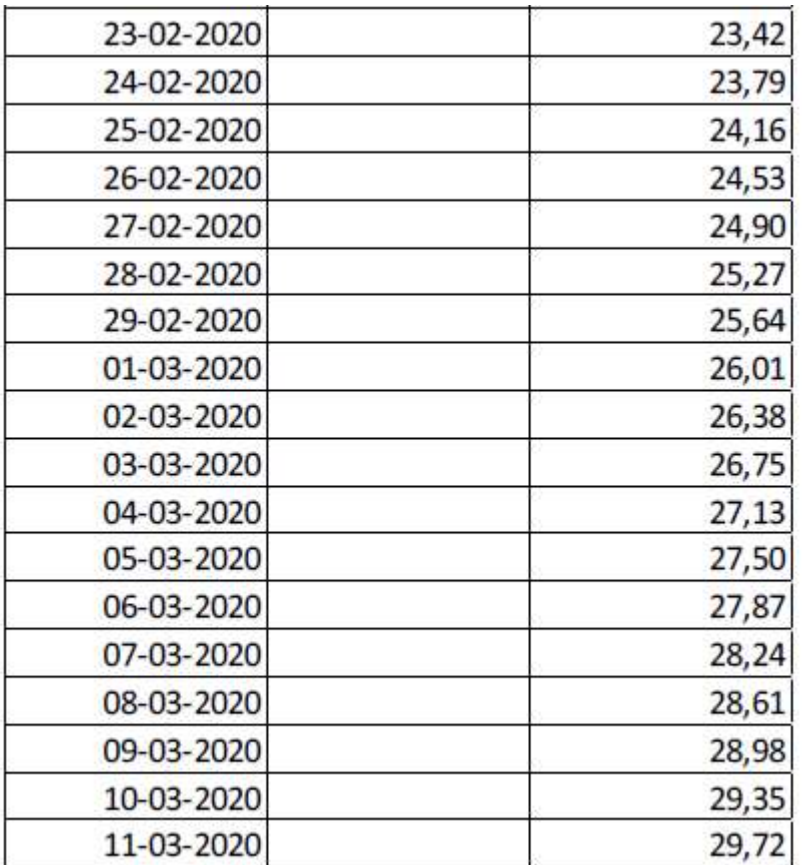

### ANEXO 3.1 Modelo proyección de azúcar en vid

Modelo proyección de azúcar en vid

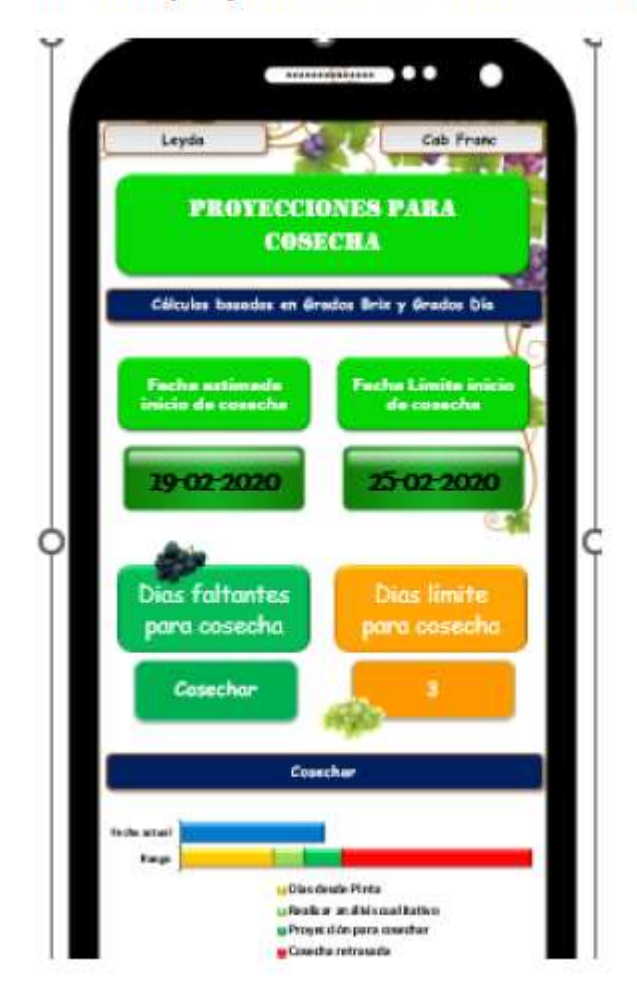

#### ANEXO 5

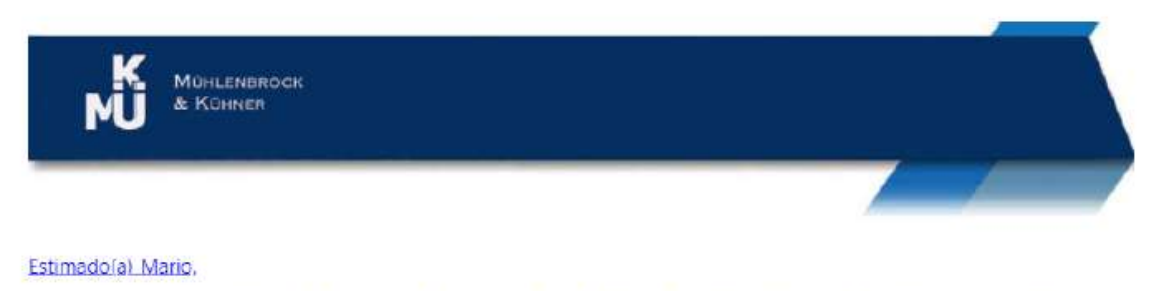

Junto con saludar cumplo con informar que el extracto de tu solicitud de registro de marca fue exitosamente publicado en el Diario Oficial. Esta publicación es un requisito exigido por la ley, con el fin de que terceros dueños de otras marcas tengan la posibilidad de presentar Escritos de Oposición al registro dentro del plazo de 30 días hábiles (sin contar sábados, domingos ni feriados).

Extracto presentación propiedad intelectual marca TotalityControl. Solicitud INAPI N° 1395134

#### ANEXO 6

#### Back Office de TotalityControl

Por las características de una APP, a continuación, dejo las indicaciones para que cualquier persona dentro de FIA pueda desarrollar una prueba de esta. No obstante, y para motivos de este informe, adjunto imágenes del desarrollo.

Además, el día 18 de noviembre se realizó una presentación donde estuvo presente mi ejecutivo José Andrés y otras personas de FIA.

#### Imágenes de la Base de datos

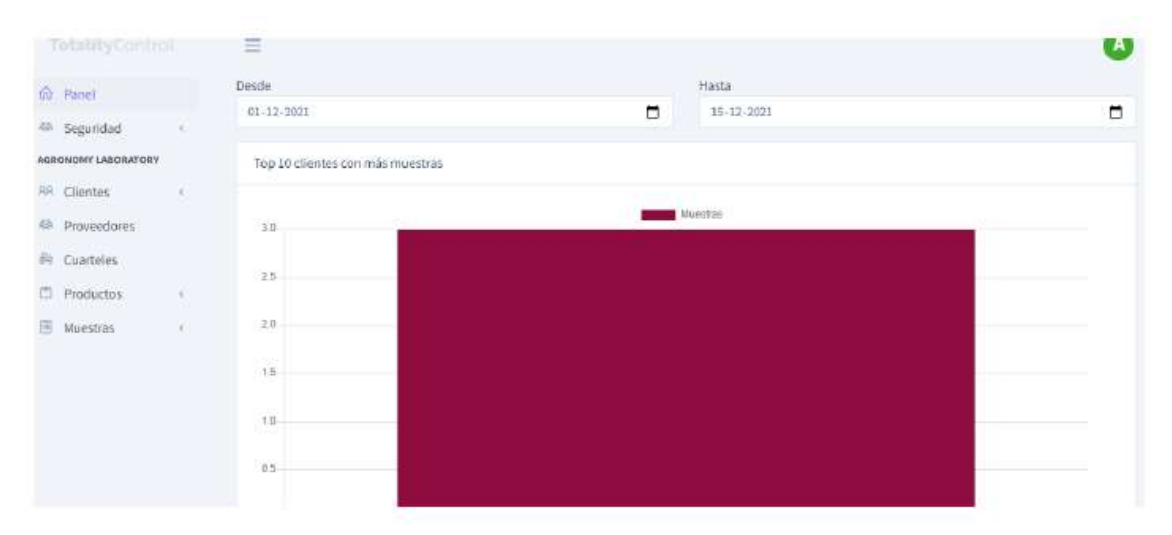

Panel de control y resumen de mediciones

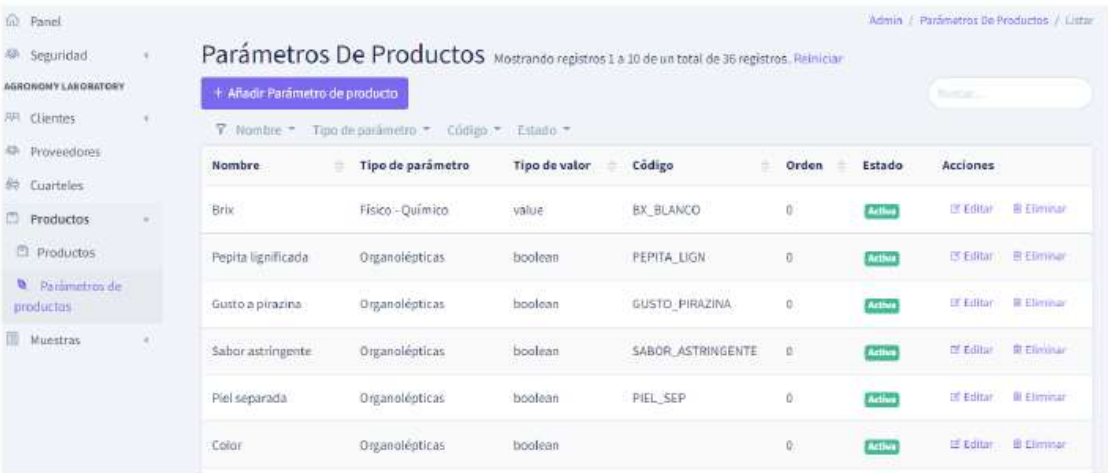

Muestra de algunos parámetros productivos a analizar

## Imágenes de la APP desde un celular

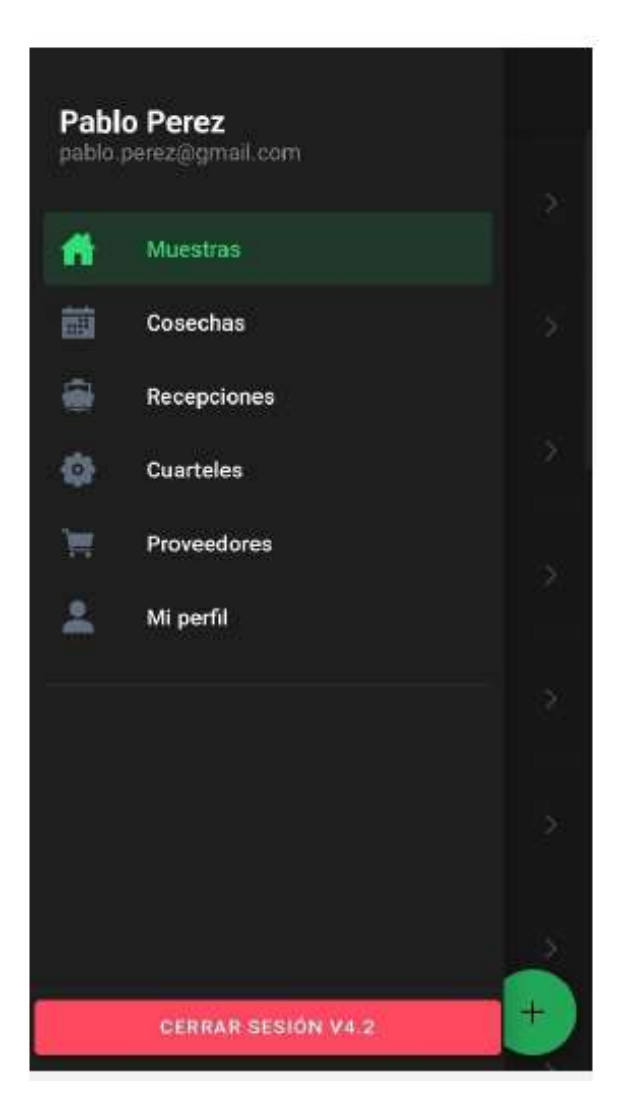

Interfaz de usuario

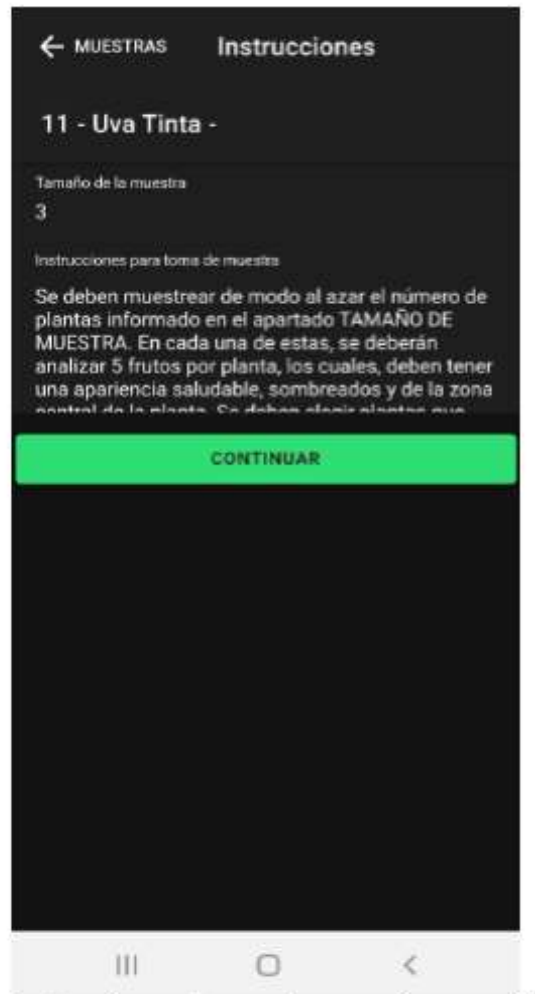

Instrucciones de muestreo según norma Chilena 44 INN

#### Muestras - Cosecha  $\equiv$

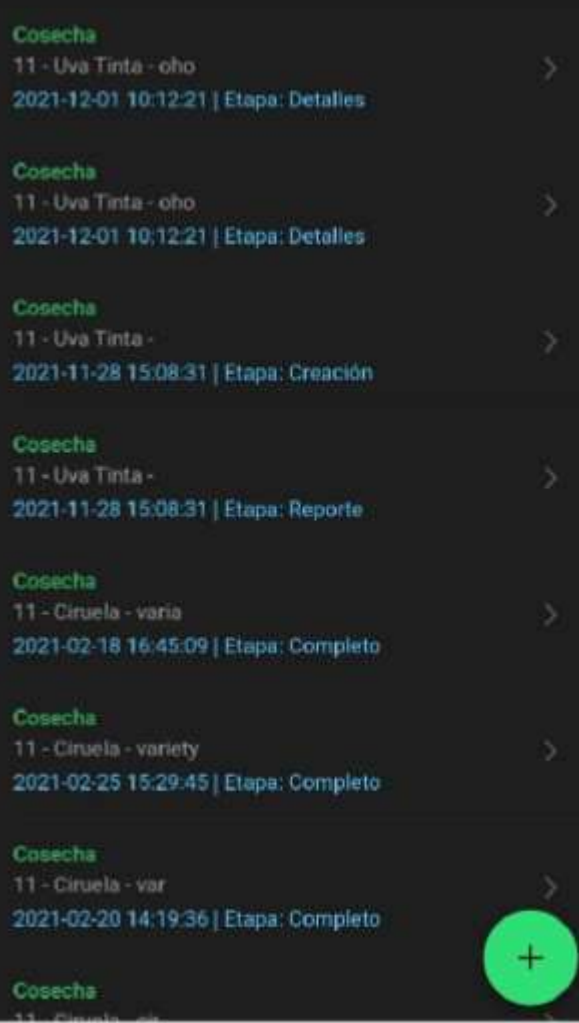

Reporte de mediciones

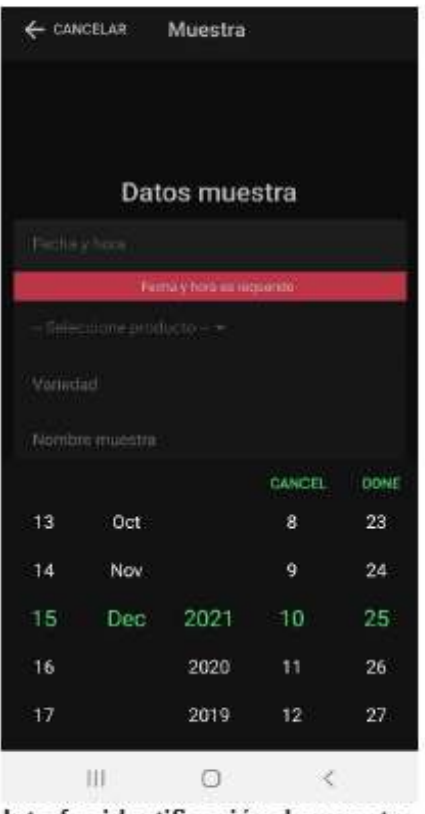

Interfaz identificación de muestra

Imagen 1

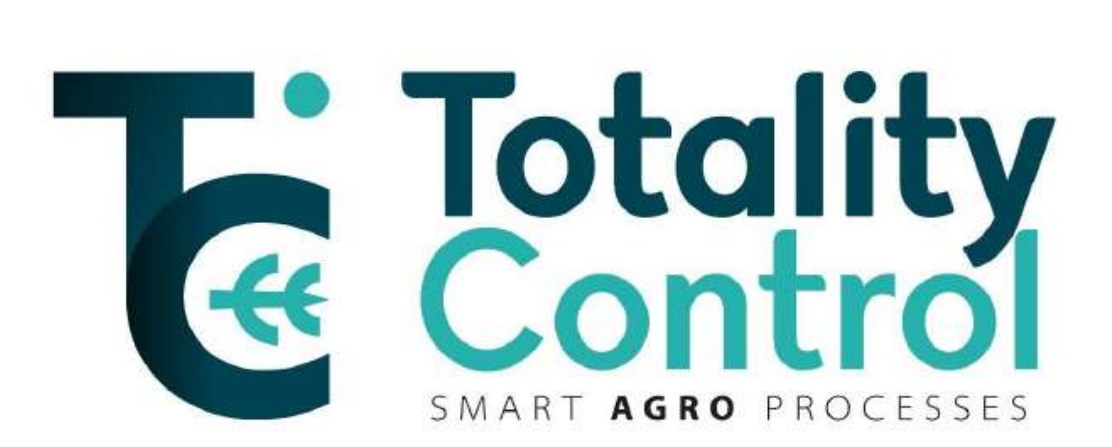

Logo TotalityControl

Imagen<sub>2</sub>

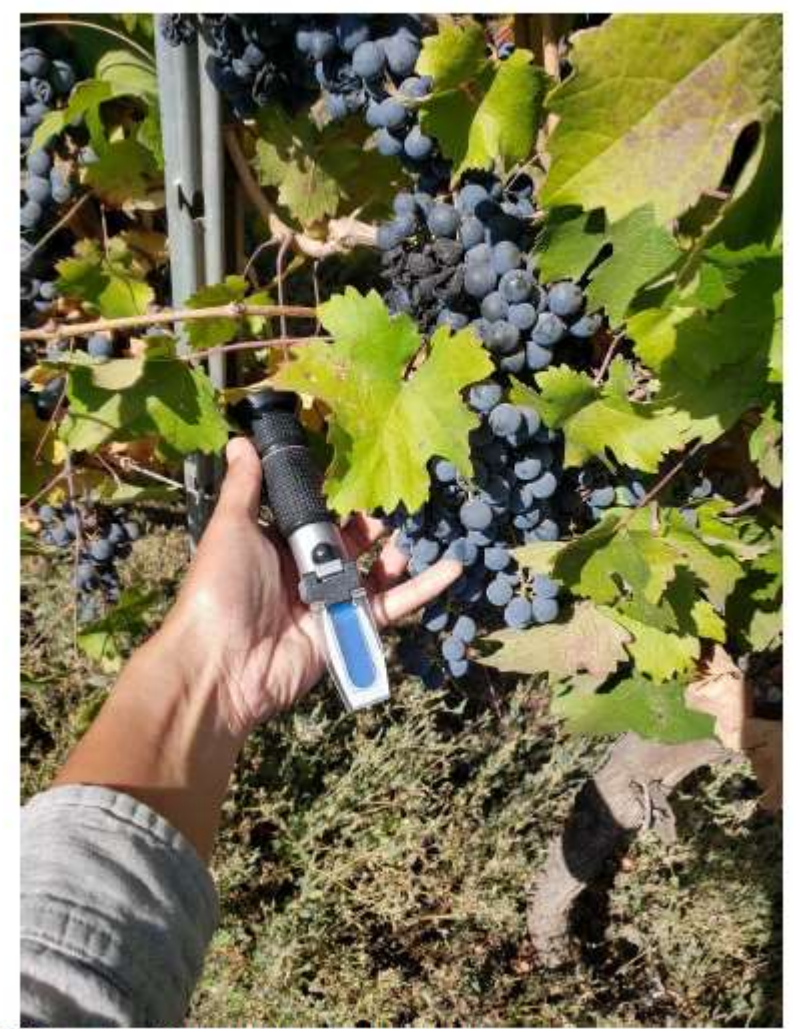

Medición grados Brix con refractómetro manual

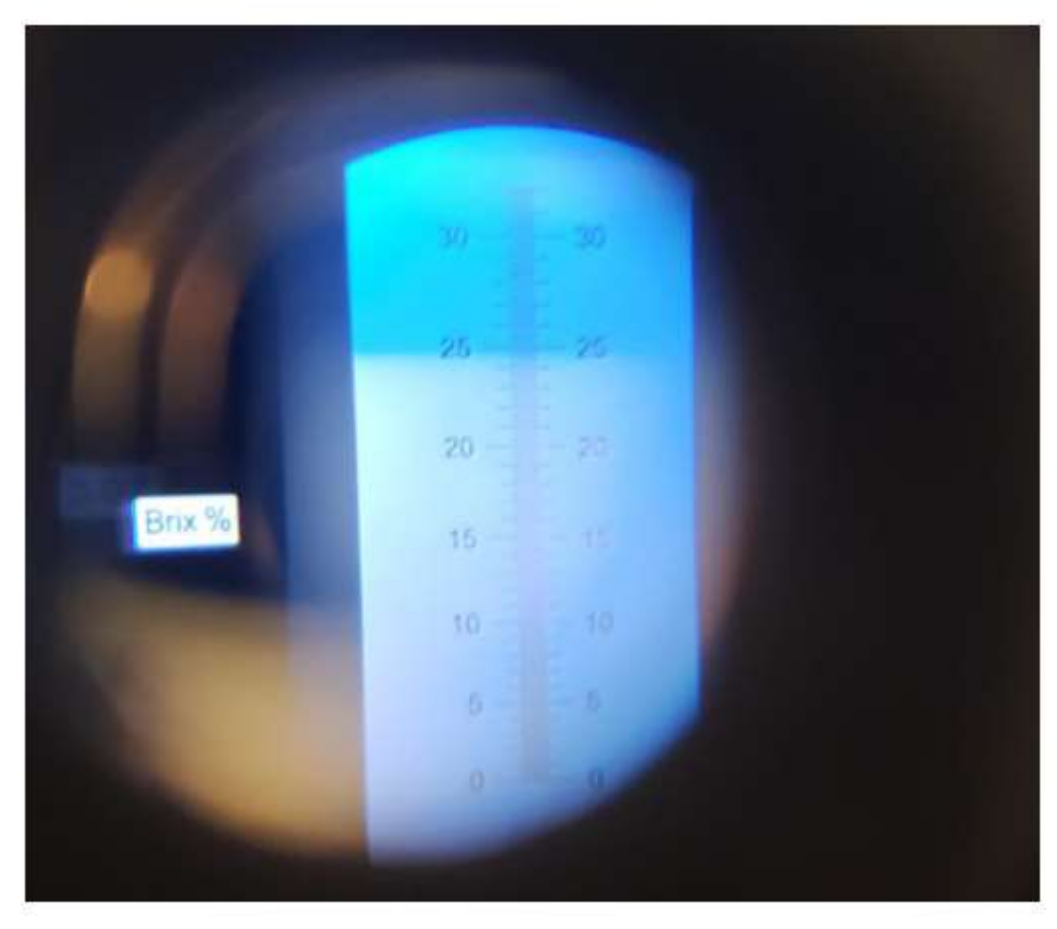

Imagen de medición de azúcar el cuartel Viña Santa Ema

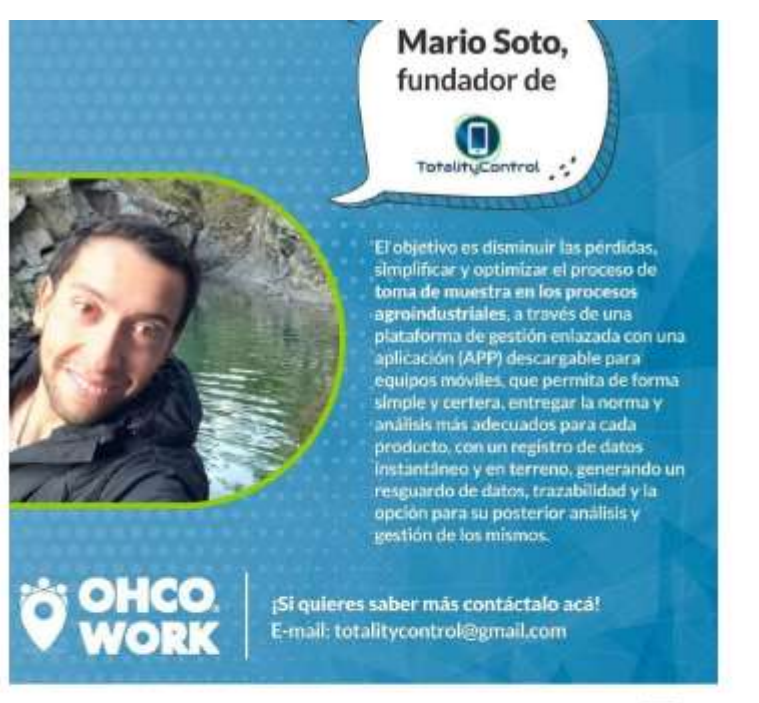

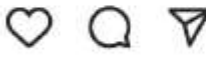

口

#### 27 Me gusta

ohcowork Queremos que conozcan al cuarto proyecto ganador de nuestro Programa de Incubación Potencia O'Higgins. co-ejecutado con el @centroinnovauc y que cuenta con el apoyo de @corfochile @corfoohiggins.

Hoy les presentamos a Mario Soto con su proyecto Totality Control: ¿Sabías que un 33% de las materias primas se pierden o desvalorizan durante la cadena productiva? Aquí tenemos una excelente alternativa de solución, Mario ya está desarrollando la APP con un fondo de la convocatoria para Jóvenes Innovadores de @fia\_chile.

#### Imagen 4

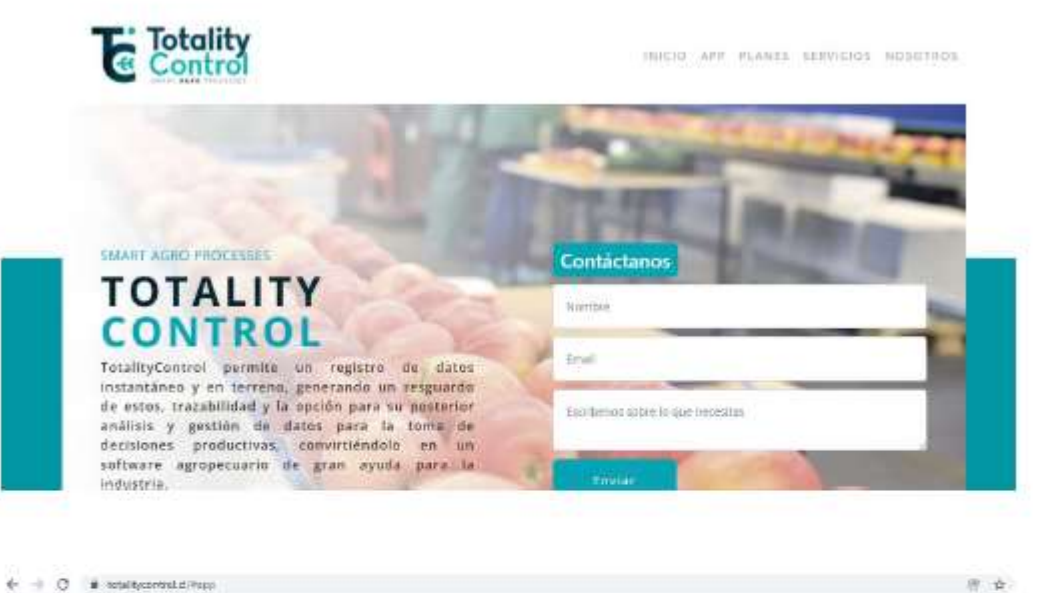

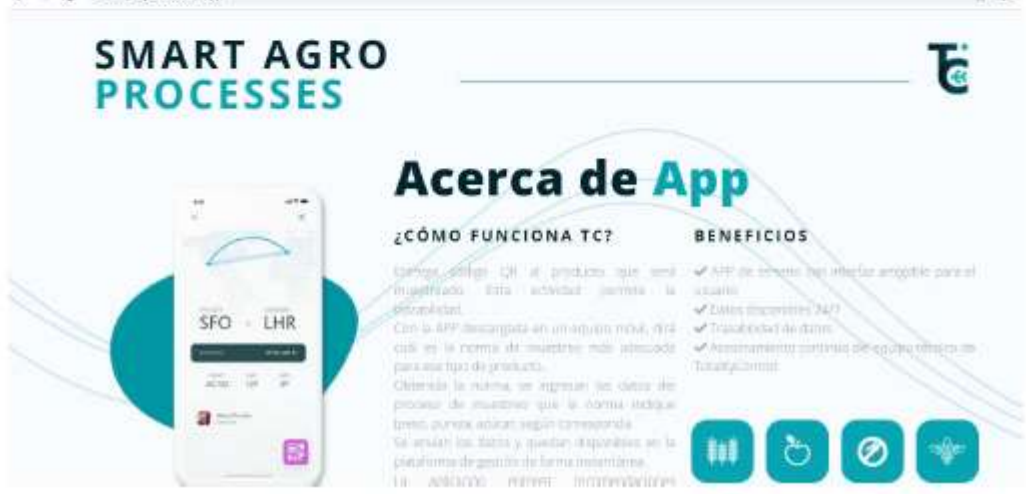

Imágenes referenciales página web

## 2. BIBLIOGRAFIA CONSULTADA

- IFAN, 2020. ¿Es Chile una potencia Alimentaria? Disponible en:

http://ifan.cl/es-chile-una-potencia-alimentaria.Visitado el 09-03-202.

- Chilealimentos, 2020. Crecimiento de la Industria de Alimentos por sector entre los años 2010- 2020. Disponible en: https://chilealimentos.com/crecimiento-de-la-industria-de-alimentos-porsector-entre-los-anos-2010-2020/ .

Visitado el 09-03-2021

- CORFO. 2012. Manual de calidad en los procesos de cosecha y secado a sol para ciruelas secas de chile., Chile. Disponible en:

http://static.elmercurio.cl/Documentos/Campo/2012/10/25/20121025175814.pdf. Recuperado el 04-04-2021.

- INN. 2007. Nch 44: "Procedimientos de muestreo para inspección por atributos – Planes de muestreo indexados por nivel de calidad aceptable (AQL) para inspección lote por lote". Santiago, Chile.

- INN. 2000. 1237. Trigo Harinero- Requisitos. Santiago, Chile.